<sup>ФИО: Смирнов Сергей Николаевич</sup> Ство науки и высшего образования Российской Федерации Уникальный программный клю**ф ГБОУ ВО «Тверской государственный университет»** Документ подписан простой электронной подписью Информация о владельце: Должность: врио ректора Дата подписания: 21.09.2023 10:10:26 69e375c64f7e975d4e8830e7b4fcc2ad1bf35f08

Утверждаю: Руководитель ООП: д.ю.н. Н.А. Антонова 20 июня 2023 г.

Рабочая программа дисциплины (с аннотацией)

# **ОСОБЕННОСТИ ПРАВОВОГО СТАТУСА ЛИЦ, ОСУЩЕСТВЛЯЮЩИХ ДЕЯТЕЛЬНОСТЬ В СФЕРЕ ТАМОЖЕННОГО ДЕЛА**

Специальность

## **38.05.02 ТАМОЖЕННОЕ ДЕЛО**

Профиль

## **«ПРАВОВОЕ ОБЕСПЕЧЕНИЕ ТАМОЖЕННОЙ ДЕЯТЕЛЬНОСТИ»**

Для студентов 3 курса очной формы обучения

*Составитель: к.ю.н, доцент Кувырченкова Т.В.*

Тверь, 2023

## **I. АННОТАЦИЯ**

### **1. Цели и задачи дисциплины**

Целью освоения дисциплины **«Особенности правового статуса лиц, осуществляющих деятельность в сфере таможенного дела»** является: изучение студентами правового регулирования в деятельности в сфере таможенного дела и особенностей правового статуса лиц, осуществляющих эту деятельность.

Задачами освоения дисциплины (модуля) являются:

В соответствии с названной целью дисциплины, в процессе обучения специалист должен приобрести навыки решения следующих профессиональных задач: **с**пособность анализировать потенциал регионального, отраслевого и функционального строения национальной экономики (ОПК-5); умение осуществлять контроль за соблюдением таможенного законодательства и законодательства Российской Федерации о таможенном деле при совершении таможенных операций участниками ВЭД и иными лицами, осуществляющими деятельность в сфере таможенного дела (ПК-1);

### **2. Место дисциплины в структуре ООП специалитета.**

Дисциплина «Особенности правового статуса лиц, осуществляющих деятельность в сфере таможенного дела» относится к обязательной части учебного плана при подготовке специалиста в области таможенного дела и изучается студентами на базе знаний, полученных в рамках освоения дисциплин «Основы таможенного дела», «Основы гражданского права», «Экономический потенциал таможенной территории России», «Таможенное право». Изучение дисциплины позволит студентам в освоении следующих дисциплин: «Правовое регулирование таможенного контроля товаров и транспортных средств», «Запреты и ограничения внешнеторговой деятельности», «Правовое регулирование декларирования товаров и транспортных средств», «Основы расследования преступлений, отнесенных к компетенции таможенных органов», «Экономическая безопасность».

**3. Объём дисциплины** составляет 3 зачетные единицы, 108 академических часов, в том числе контактная работа: практические занятия - 34 часа, самостоятельная работа: 74 часа.

**4. Перечень планируемых результатов обучения по дисциплине (или модулю), соотнесенных с планируемыми результатами освоения образовательной программы**

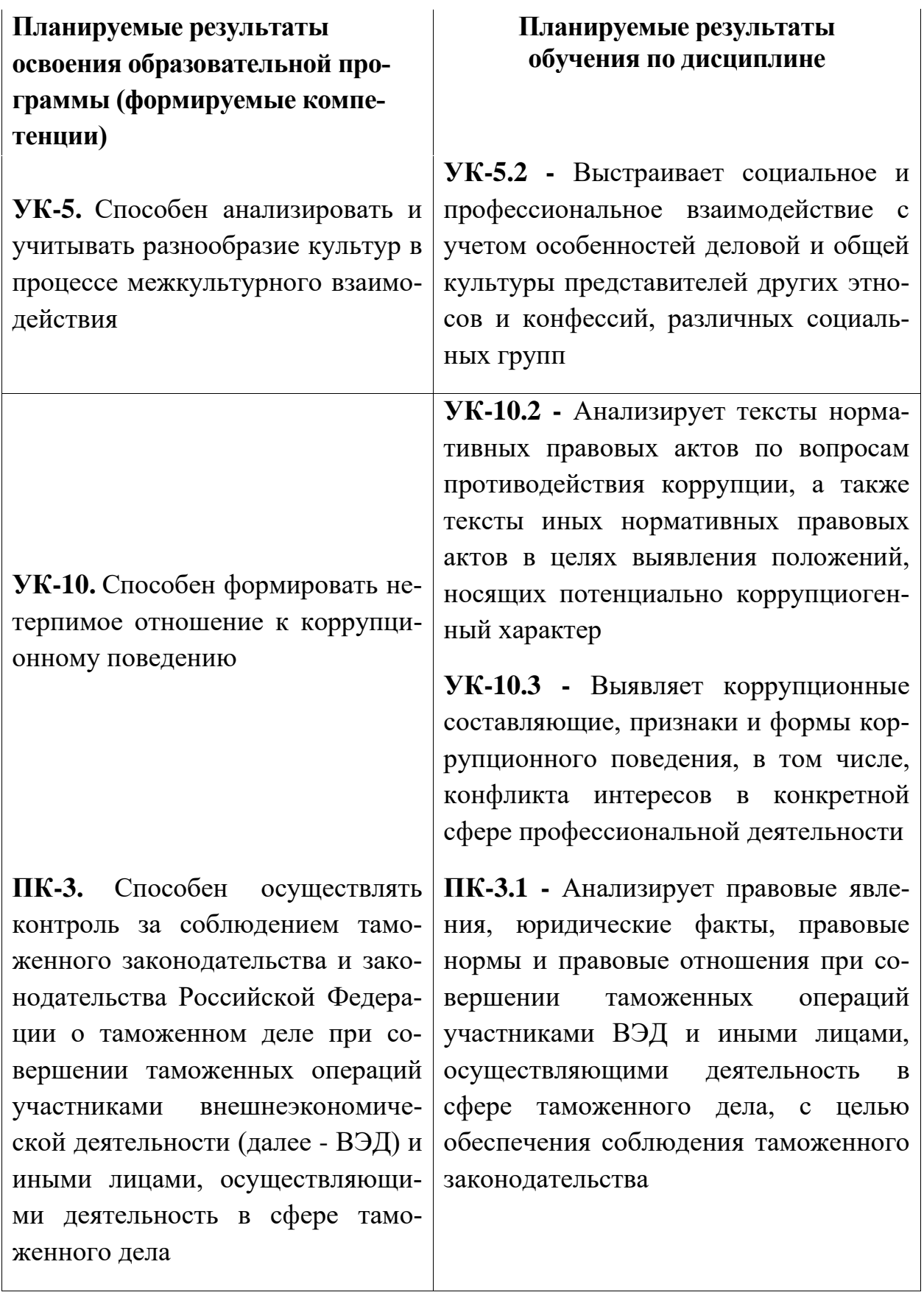

5. Форма промежуточной аттестации -зачет в 5 семестре.

6. Язык преподавания - русский.

## **II. Содержание дисциплины, структурированное по темам (разделам) с указанием отведенного на них количества академических часов и видов**

## **учебных занятий**

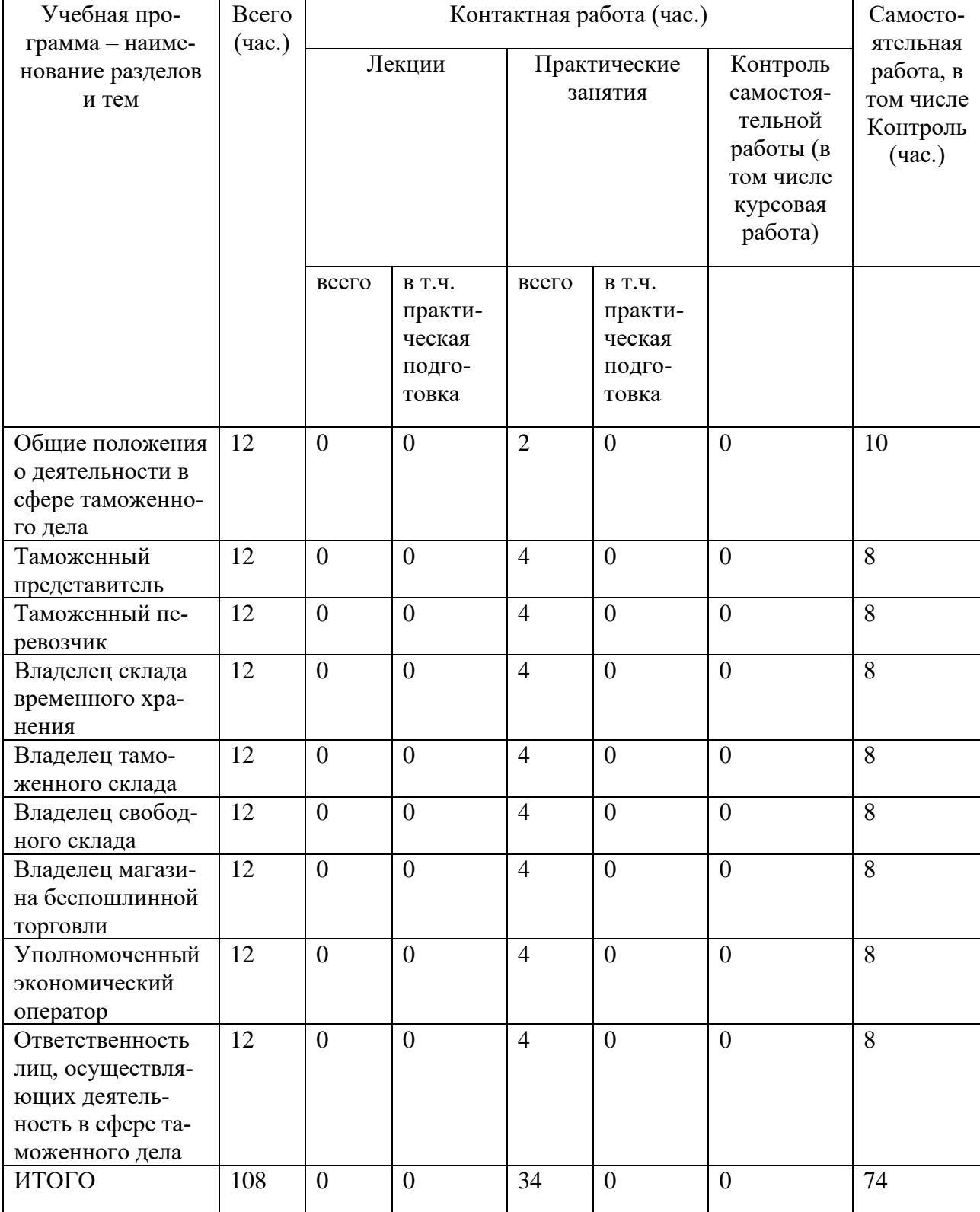

### **III. Образовательные технологии**

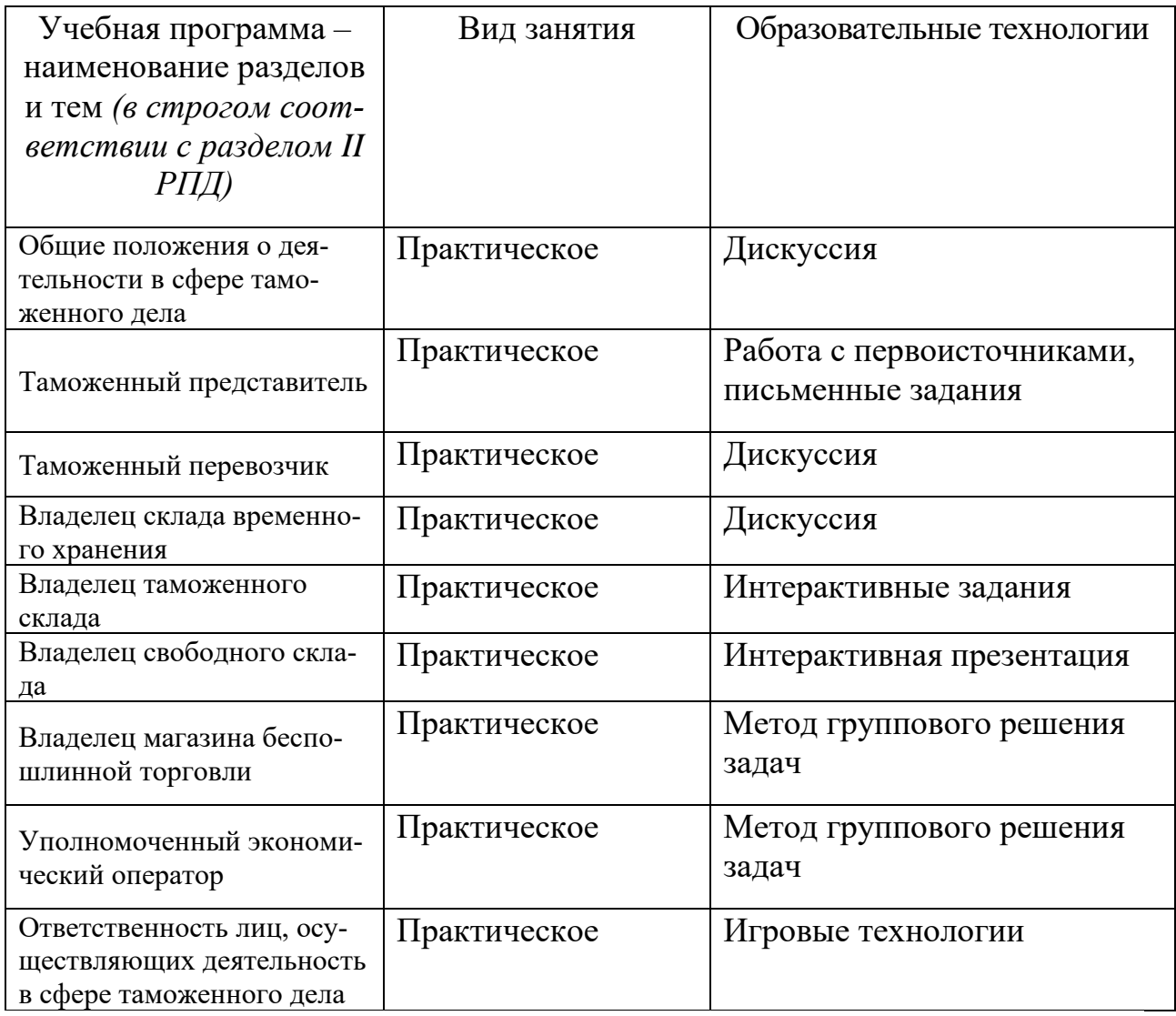

## **IV. Оценочные материалы для проведения текущей и промежуточной аттестации**

**Оценочные материалы для проведения текущей аттестации**

**Типовые контрольные задания для проверки уровня сформированности компетенции 1 – УК 5 - способен анализировать и учитывать разнообразие культур в процессе межкультурного взаимодействия**

**Индикатор – 5.2 - Выстраивает социальное и профессиональное взаимодействие с учетом особенностей деловой и общей культуры представителей других этносов и конфессий, различных социальных групп**

**Задача:** Юридическое лицо, осуществляющее внешнеэкономическую деятельность в Тверском регионе и городе Твери, обратилось в таможенный орган с целью создания магазина беспошлинной торговли.

 *С учетом условий функционирования региональной экономики, подготовьте письменную консультацию о возможности (невозможности) предоставления лицу статуса владельца магазина беспошлинной торговли. Аргументируйте ответ.*

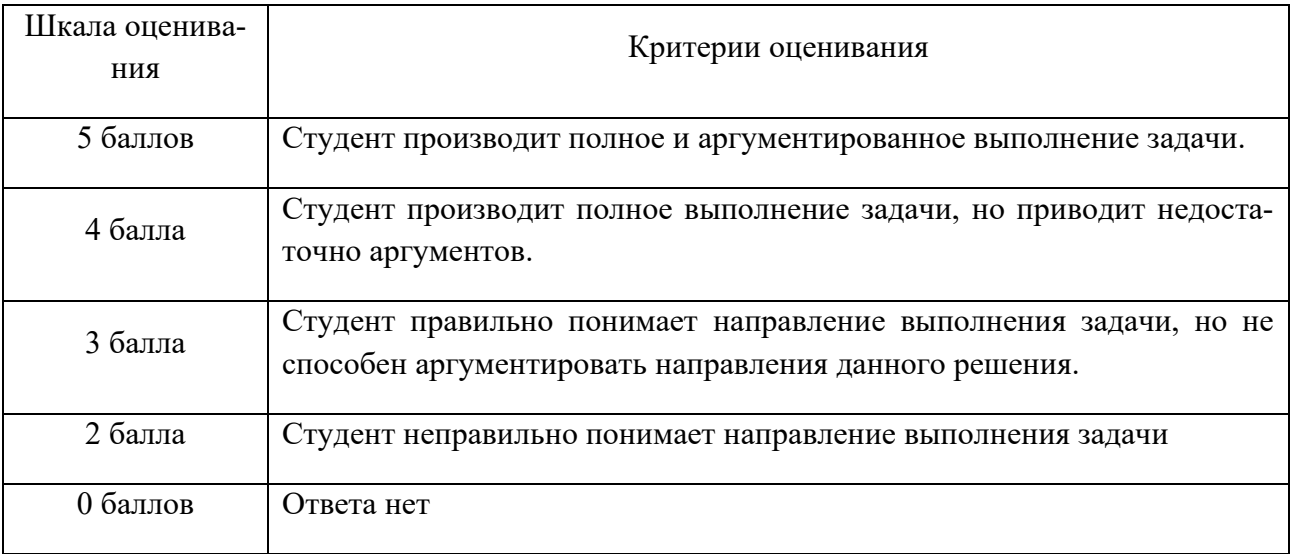

**Типовые контрольные задания для проверки уровня сформированности компетенции 2 – УК-10 - способен формировать нетерпимое отношение к коррупционному поведению**

**Индикатор – 10.2 - Анализирует тексты нормативных правовых актов по вопросам противодействия коррупции, а также тексты иных нормативных правовых актов в целях выявления положений, носящих потенциально коррупциогенный характер**

**Задача.** На СВХ «Тверской таможенный терминал» в соответствии с операцией временного хранения находится доставленная из Китая партия новогодних украшений и детских игрушек с признаками фальсификата.

*В отношении каких лиц должен быть осуществлен контроль соблюдения таможенного законодательства? Аргументируйте ответ.*

*Какие виды государственного контроля необходимо осуществить? Какие формы таможенного контроля подлежат применению? Какие меры, обеспечивающие проведение таможенного контроля, могут быть применены? Аргументируйте ответ.*

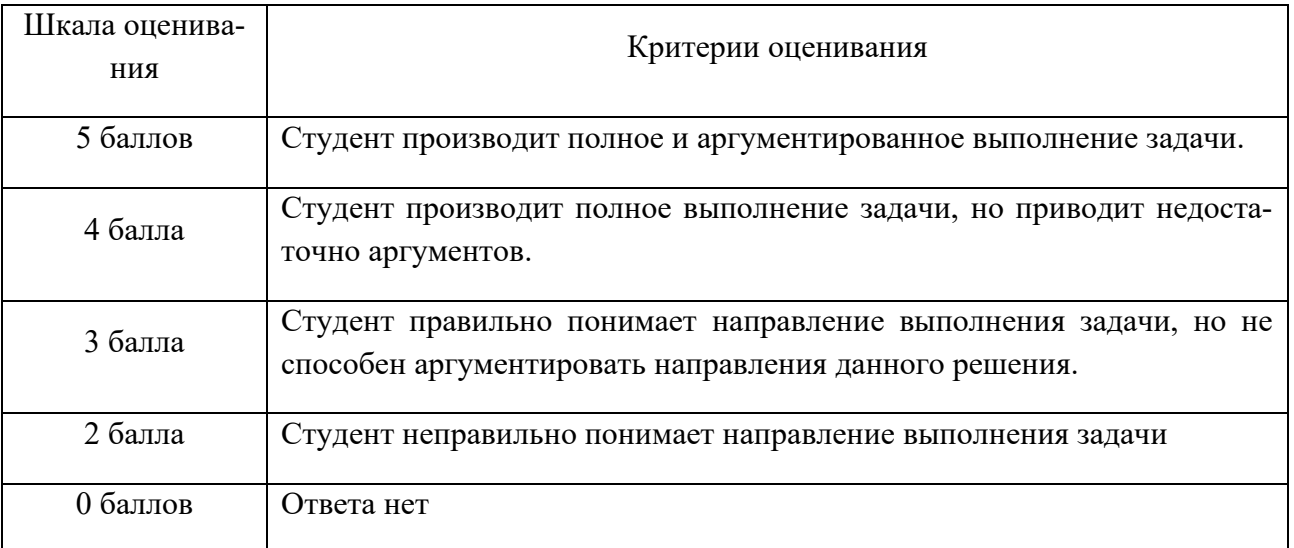

## **Индикатор – 10.3 - Выявляет коррупционные составляющие, признаки и формы коррупционного поведения, в том числе, конфликта интересов в конкретной сфере профессиональной деятельности**

**Задача:** Таможенным представителем от имени иностранного участника ВЭД подана декларация о помещении под таможенную процедуру переработки вне таможенной территории (в Китае) 50 т регенерируемой бумаги. *В отношении каких лиц должен быть осуществлен контроль соблюдения таможенного законодательства? Аргументируйте ответ.*

*Какие виды государственного контроля необходимо осуществить? Какие формы таможенного контроля подлежат применению? Какие меры, обеспечивающие проведение таможенного контроля, могут быть применены? Аргументируйте ответ*

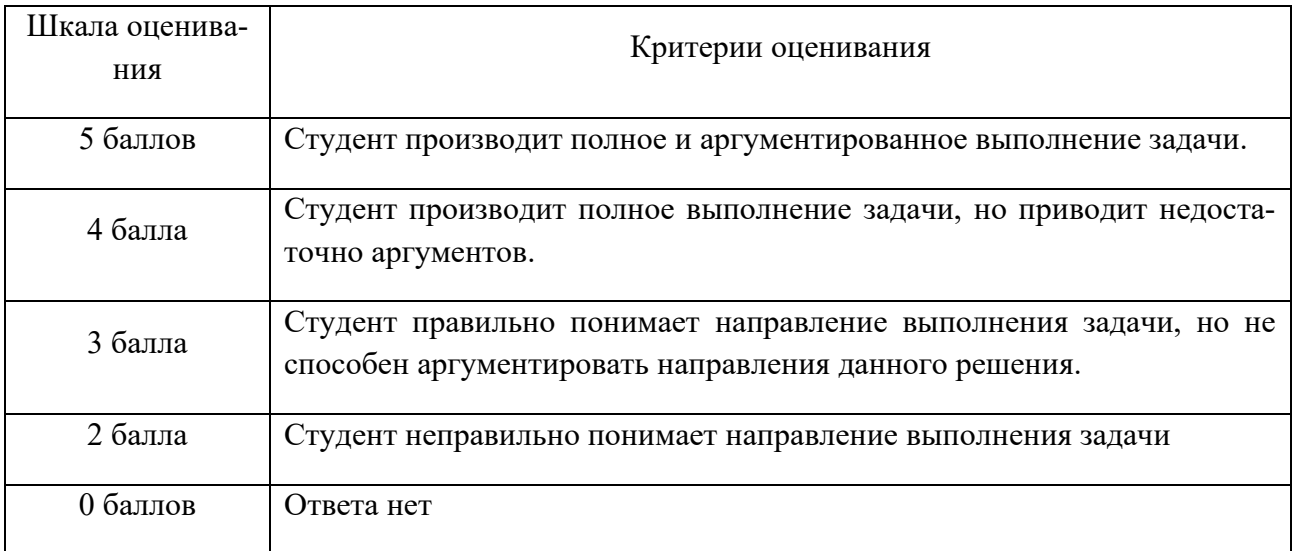

Типовые контрольные задания для проверки уровня сформированности компетенции 3 - ПК-3 - Способен осуществлять контроль за соблюдением таможенного законодательства и законодательства Российской Федерации о таможенном деле при совершении таможенных операций участниками внешнеэкономической деятельности (далее - ВЭД) и иными лицами, осуществляющими деятельность в сфере таможенного дела

Индикатор - 3.1 - Анализирует правовые явления, юридические факты, правовые нормы и правовые отношения при совершении таможенных операций участниками ВЭД и иными лицами, осуществляющими деятельность в сфере таможенного дела, с целью обеспечения соблюдения таможенного законолательства

Задача: Юридическое лицо, осуществляющее внешнеэкономическую деятельность, обратилось в таможенный орган с целью предоставления специальных упрощений в сфере временного хранения и декларирования товаров. В регионе осуществляют деятельность 800 участников ВЭД, в том числе два уполномоченных экономических оператора и 120 лиц, имеющих, предоставленные таможенным органом специальные упрощения.

С учетом условий функционирования региональной экономики подготовьте письменную консультацию о возможности (невозможности) предоставления лицу статуса уполномоченного экономического оператора. Аргументируйте ответ.

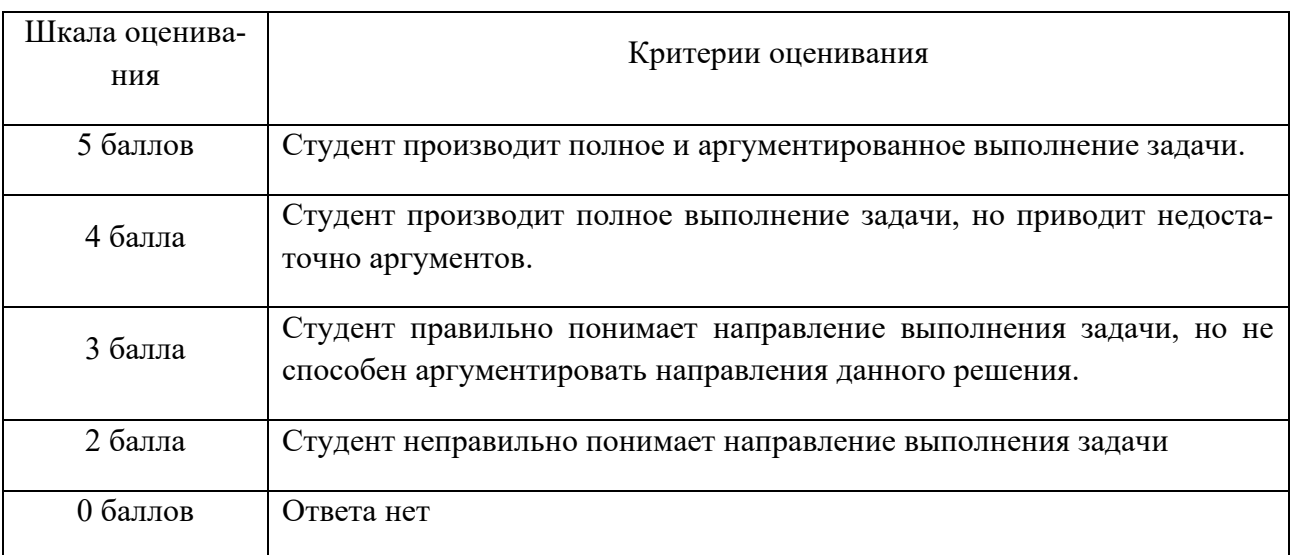

### V. Учебно-методическое и информационное обеспечение дисциплины

1) рекомендуемая

### а) основная литература:

- 1. Бакаева, О. Ю. Таможенное право : учебник / отв. ред. О.Ю. Бакаева. 3-е изд., перераб. и доп. — Москва : Норма : ИНФРА-М, 2023. — 592 с. - URL: https://znanium.com/catalog/product/1902732 (дата обращения: 09.02.2023). - Текст : электронный.
- 2. Новикова, С. А. Таможенное дело и таможенное регулирование в ЕАЭС : учебник для вузов / С. А. Новикова. — 2-е изд., перераб. и доп. — Москва : Юрайт, 2023. — 376 с. — (Высшее образование). —Текст : электронный. — URL: https://urait.ru/bcode/514979 (дата обращения: 09.02.2023).
- 3. Ронжина, Н. А. Институты административного и таможенного права, регулирующие деятельность таможенных органов : учебник / Н. А. Ронжина, Р. Г. Степанов, Р. В. Терентьев. – Санкт-Петербург : Троицкий мост, 2021. – 374 с. – Текст : электронный. – URL: <https://biblioclub.ru/index.php?page=book&id=598746> (дата обращения: 09.02.2023).
- 4. Сенотрусова, С. В. Таможенное дело : учебник для вузов / С. В. Сенотрусова, В. Г. Свинухов. — Москва : Юрайт, 2023. — 258 с. — (Высшее образование). — Текст : электронный. — URL: https://urait.ru/bcode/520400 (дата обращения: 09.02.2023).

### **б) дополнительная литература:**

- 1. Галузо, В. Н. Таможенное право : учебник / В. Н. Галузо. Москва : Юнити-Дана : Закон и право, 2018. – 367 с. – URL: <https://biblioclub.ru/index.php?page=book&id=562335> (дата обращения: 09.02.2023). – Текст : электронный.
- 2. Таможенное дело : учебник / Н. Д. Эриашвили, Ю. А. Щербанин, В. Н. Галузо [и др.] ; под ред. Н. Д. Эриашвили. – Москва : Юнити-Дана : Закон и право, 2017. – 376 с. – Текст : электронный. – URL: <https://biblioclub.ru/index.php?page=book&id=683318> (дата обращения: 09.02.2023).

## **2) Программное обеспечение**

а) Лицензионное программное обеспечение

Google Chrome - бесплатно

Kaspersky Endpoint Security 10 для Windows - антивирус

Microsoft Office профессиональный плюс 2013 - Акт приема-передачи № 369 от 21 июля 2017

б) Свободно распространяемое программное обеспечение:

## **3) Современные профессиональные базы данных и информационные справочные системы**

### СПС ГАРАНТ аэро - договор №5/2018 от 31.01.2018

Microsoft Windows 10 Enterprise - Акт приема-передачи № 369 от 21 июля 2017;

СПС КонсультантПлюс: версия Проф. - договор № 2018С8702

Непременным условием успешной работы студентов на практических занятиях является серьезная предварительная подготовка: студентам необходимо внимательно ознакомиться теоретическим материалом курса, изучить и усвоить рекомендованную по данной теме литературу. В процессе подготовки к занятиям студентам рекомендуется использовать справочно-правовую систему Гарант, Консультант Плюс; а также программные средства:

Справочная правовая система «Консультант Плюс» – [www.cons-plus.ru](http://www.cons-plus.ru/) Справочная правовая система «ГАРАНТ» – [www.garant-plus.ru](http://www.garant-plus.ru/)

ЕВФРАТ-Документооборот» (Регистрация, учет и хранение документов (делопроизводство); оперативный доступ к документам и отчетной информации; эффективное управление процессами движения и обработки документов; сокращение времени процедур согласования документов и принятия решений; повышение исполнительской дисциплины; сокращение непроизводственных затрат рабочего времени сотрудников; минимизацию финансовых затрат на документооборот и делопроизводство) Разработчик- Cognitive Technologies(www.evfrat.ru)

АРМ «Феонор» (Автоматизированное рабочее место декларанта по подготовке документов для таможенного оформления и контроля) Разработчик СофтЛэнд»(www.softland.ru) (www.vednews.ru)

ВЭД-Транзит (Создание документов и ведение журналов при помещении товаров и транспортных средств) Разработчик ООО «СТМ»(www.ctm.ru)

Мастер СВХ (Контроль и учет движения товаров на СВХ) Разработчик - «Сигма-Софт» ([www.sigma-soft.ru](http://www.sigma-soft.ru/))

Альта-СВХ. Автоматизация работы склада разработчик «Альта-Софт»

SPSS Statistics 20 – управление статистическими данными и исследованиями.

«Альта-ГТД» - контроль правильности заполнения студентом документов для таможенных операций с товарами. Разработчик – «Альта-Софт»

## **4. Перечень ресурсов информационно-телекоммуникационной сети «Интернет», необходимых для освоения дисциплины (или модуля)**

- 1. Справочная правовая система «Консультант Плюс» www.cons-plus.ru
- 2. Справочная правовая система «ГАРАНТ» www.garant-plus.ru
- 3. Сайт Федеральной таможенной службы России [www.custom.ru](http://www.custom.ru/)
- 4. Сайт Всемирной таможенной организации www.wcoomd.org.
- 5. Официальный сайт Евразийского экономического союза [http://www.eaeunion.org](http://www.eaeunion.org/)
- 6. Международный таможенный электронный журнал www.worldcustomsjournal.org
- 7. Информационно-консультационная система «Виртуальная таможня» http://www.vch.ru.
- 8. ООО «TKS.RU» российский таможенный портал http://www.tks.ru.

## **VI. Методические материалы для обучающихся по освоению дисциплины**

#### **Планы практических занятий и задания к ним**

#### **Тема 1. Общие положения о деятельности в сфере таможенного дела**

Понятие деятельности в сфере таможенного дела. Лица, имеющие право осуществлять деятельность в сфере таможенного дела. Условия включения таможенным органом юридических лиц, претендующих на осуществление деятельности в сфере таможенного дела, в реестры лиц, осуществляющих деятельность в сфере таможенного дела, и основания исключения из этих реестров включенных в них юридических лиц. Порядок включения таможенным органом юридических лиц, претендующих на осуществление деятельности в сфере таможенного дела, в реестры лиц, осуществляющих деятельность в сфере таможенного дела, порядок внесения изменений в такие реестры, порядок исключения из этих реестров включенных в них юридических лиц, а также основания и порядок приостановления и возобновления деятельности таких лиц.

### **Тема 2. Таможенный представитель**

Лица, имеющие право осуществлять деятельности в качестве таможенного представителя. Условия включения таможенным органом юридических лиц, претендующих на осуществление деятельности в сфере таможенного дела, в реестр таможенных представителей, основания исключения из этих реестров, включенных в них юридических лиц. Порядок включения таможенным органом юридических лиц, претендующих на осуществление деятельности в качестве таможенного представителя, порядок исключения из этого реестра, включенных в них юридических лиц, а также основания и порядок приостановления и возобновления деятельности таких лиц.

### **3. Таможенный перевозчик**

Лица, имеющие право осуществлять деятельности в качестве таможенного перевозчика. Условия включения таможенным органом юридических лиц, претендующих на осуществление деятельности в сфере таможенного дела, в реестр таможенных перевозчиков, основания исключения из этих реестров, включенных в них юридических лиц. Порядок включения таможенным органом юридических лиц, претендующих на осуществление деятельности в качестве таможенного перевозчика, порядок исключения из этого реестра, включенных в них юридических лиц, а также основания и порядок приостановления и возобновления деятельности таких лиц.

#### **Тема 4. Владелец склада временного хранения**

Лица, имеющие право осуществлять деятельности в качестве владельца склада временного хранения. Условия включения таможенным органом юридических лиц, претендующих на осуществление деятельности в сфере таможенного дела, в реестр владелцев склада временного хранения, основания исключения из этих реестров, включенных в них юридических лиц. Порядок включения таможенным органом юридических лиц, претендующих на осуществление деятельности в качестве владельца склада временного хранения порядок исключения из этого реестра, включенных в них юридических лиц, а также основания и порядок приостановления и возобновления деятельности таких лиц.

### **Тема 5. Владелец таможенного склада**

Лица, имеющие право осуществлять деятельности в качестве владельца таможенного склада. Условия включения таможенным органом юридических лиц, претендующих на осуществление деятельности в сфере таможенного дела, в реестр владелцев таможенного склада, основания исключения из этих реестров, включенных в них юридических лиц. Порядок включения таможенным органом юридических лиц, претендующих на осуществление деятельности в качестве владельца таможенного склада порядок исключения из этого реестра, включенных в них юридических лиц, а также основания и порядок приостановления и возобновления деятельности таких лиц.

#### **Тема 6. Владелец свободного склада**

Лица, имеющие право осуществлять деятельности в качестве владельца свободного склада. Условия включения таможенным органом юридических лиц, претендующих на осуществление деятельности в сфере таможенного дела, в реестр владельцев свободного склада, основания исключения из этих реестров, включенных в них юридических лиц. Порядок включения таможенным органом юридических лиц, претендующих на осуществление деятельности в качестве владельца свободного склада порядок исключения из этого реестра, включенных в них юридических лиц, а также основания и порядок приостановления и возобновления деятельности таких лиц

### **Тема 7. Владелец магазина беспошлинной торговли**

Лица, имеющие право осуществлять деятельности в качестве владельца магазина беспошлинной торговли. Условия включения таможенным органом юридических лиц, претендующих на осуществление деятельности в сфере таможенного дела, в реестр владельцев магазина беспошлинной торговли, основания исключения из этих реестров, включенных в них юридических лиц. Порядок включения таможенным органом юридических лиц, претендующих на осуществление деятельности в качестве владельца магазина беспошлинной торговли, порядок исключения из этого реестра, включенных в них юридических лиц, а также основания и порядок приостановления и возобновления деятельности таких лиц

### **Методические рекомендации по проведению практических занятий**

Практические занятия являются одной из форм проведения групповых занятий со студентами вузов, имеющей своими целями более глубокое усвоение обучаемыми лекционного материала, развитие у них умения целенаправленной работы с научной, нормативной и учебной литературой для самостоятельного добывания новых знаний, приобретение навыков публичных выступлений, ведения дискуссий и т.д. Готовясь к практическому занятию, студент вначале должен ознакомиться с вопросами, выносимыми на обсуждение. Затем существо обсуждаемых проблем изучается с использованием материала из рекомендованных учебников, нормативных актов и научной литературы. Оправдывает себя при этом обращение к различным справочникам, словарям и иным подобным изданиям, содержащим четкие определения исследуемых понятий и краткую их характеристику. Информацию, почерпнутую из рекомендованной литературы в результате ее изучения, следует письменно фиксировать в своих конспектах, что, одной стороны, способствует ее лучшему запоминанию, а с другой – упрощает последующую подготовку к экзамену. При появлении неясных вопросов следует четко сформулировать их для последующего получения ответа у преподавателей или сокурсников. Усвоив существо изучаемой проблемы,

следует продумать порядок ее изложения при выступлении на занятии, увязав рассматриваемый вопрос со своей будущей профессиональной деятельностью. При проведении практических занятий их руководитель может использовать различные способы контроля уровня подготовки слушателей: групповое обсуждение вопросов, сформулированных в плане; индивидуальные собеседования с отдельными студентами; проведение письменной контрольной работы; заслушивание докладов и сообщений по наиболее сложным вопросам темы и их последующее обсуждение, дискуссии и иные интерактивные формы. Возможно также решение задач по теме, требующих умения применять правовые нормы к конкретным жизненным ситуациям. Конкретная форма проведения занятия выбирается преподавателем с учетом состава учебной группы, уровня ее подготовки и иных обстоятельств. Итогом проведения практического занятия является индивидуальная оценка знаний опрошенных студентов.

### **Текущий контроль**

Цели проведения практических занятий – закрепить у студентов основные теоретические положения курса, выработать навыки анализа и самостоятельного применения таможенного законодательства в конкретной жизненной ситуации, способствовать изучению ими необходимой литературы, в том числе и специальной по теме, вынесенной на занятие. Проведение практических занятий предполагает выработку у студентов профессиональной заинтересованности, усвоение теоретического материала. Проведение практических занятий основано на проведении как традиционного опроса, так и на применении активных и интерактивных методик. Активные методы обучения предполагают деловое сотрудничество, взаимодействие, обмен информацией, и как результат – более глубокое усвоение материала, понимание сущности изучаемых правовых явлений. Основной целью использования таких методик является обучение практическим навыкам: проведению консультации, составлению юридических документов, практические навыков в применении норм таможенного законодательства к конкретным жизненным ситуациям, выработка самостоятельности в решении вопросов, возникающих в ходе правоприменительной деятельности в сфере таможенного дела.

### **Методические рекомендации по организации самостоятельной работы студентов.**

Самостоятельная работа студентов является неотъемлемой частью учебного процесса. Самостоятельная работа в рамках данного курса осуществляется студентами при подготовке к практическим занятиям, ролевым играм, а также при выполнении творческих заданий.

Главной целью самоподготовки является развитие навыков работы с научной литературой и практическими материалами, которые необходимы для изучения курса.

Самостоятельная работа входит в учебный план курса и проводится для того, чтобы студенты умели самостоятельно изучать, анализировать, перерабатывать и излагать изученный материал, а также применять полученные знания при составлении процессуальных документов.

Самостоятельную работу целесообразно начинать с ознакомления с содержанием учебника, учебного пособия и рабочей программы по изучаемой дисциплине. При этом вопросы, которые необходимо изучить, указаны в учебной программе по данной дисциплине.

В процессе самостоятельной подготовки к практическим занятиям следует изучить рекомендованный преподавателем материал по источникам обязательной и дополнительной литературы по курсу, ориентируясь на то, что в ходе таких занятий студентам может быть предложено высказать мнение по той или иной проблеме, занять позицию, выполнить упражнение в малой группе и т.д.

При самостоятельном выполнении творческого (проблемного) задания нужно учитывать, что они в отличие от традиционных, рассчитанных на репродуктивность, требуют от студента не простого воспроизводства информации, а именно творческого подхода, поскольку содержат в своих условиях элемент неизвестности и имеют, как правило, несколько вариантов решения. Иногда «правильный ответ» неизвестен и преподавателю. Примерами таких заданий могут быть: подготовка выступления по определенной проблеме, исполнение роли в имитационной игре, обсуждение дискуссионного вопроса.

Также студенты в ходе самостоятельной работе могут обратить внимание на возможности, которые предоставляет для освоения данного курса изучение предыдущих и последующих дисциплин, содержание занятий для развития того или иного навыка, на известные им источники полезной информации.

При подготовке к промежуточной аттестации студент должен изучить основные понятия курса, уметь ориентироваться в изучаемом материале, владеть навыками работы в малой группе, знать основные требования к презентациям и т.п.

В рамках самостоятельной подготовки должно быть особое внимание уделено работе со специальной литературой. Необходимо в ходе самоподготовки осваивать методику поиска литературы и оценки содержащейся в ней информации. Наиболее традиционными являются способы подбора литературы: работа с библиографическими изданиями в библиотеках; изучение специальных выпусков отсылок к литературе, систематизированных по отраслям права, разделам, либо конкретным проблемам; использование библиотечных каталогов, которые в настоящее время представлены преимущественно в виде компьютерной информации. Оценка информации в специальной литературе должна осуществляться, прежде всего, по критериям актуальности и соответствия суждений действующему законодательству и последним решениям высших судебных органов страны. При этом, необходимо, сопоставление нескольких литературных источников, консультирование с ведущим преподавателем по вопросам того или иного издания. В ходе работы с литературой студент должен знакомиться с опубликованной и неопубликованной судебной практикой, составлять ее краткие обзоры и представлять на обсуждение на занятии либо на заседании научной студенческой конференции. Самоподготовка студентов по определенной проблематике должна проводиться с учетом времени изучения данной темы по учебному плану.

#### **Требования к рейтинговому контролю**.

Оценка знаний студентов происходит с использованием системы рейтингового контроля. В течение семестра рубежный контроль осуществляется дважды. В рамках первого модуля изучаются темы 1-5, в рамках второго модуля – темы 6-9. На практических занятиях и в рамках проведения рубежного контроля студент набирает баллы. В течение каждого модуля проводится два рубежных контроля. **Рейтинг проводится по дисци-**

## **плине в соответствии с графиком учебного процесса и** [Положением о рей](https://www.tversu.ru/sveden/files/Pologenie_reiting_TvGU_28.12.2018_.pdf)[тинговой системе обучения студентов ТвГУ](https://www.tversu.ru/sveden/files/Pologenie_reiting_TvGU_28.12.2018_.pdf)

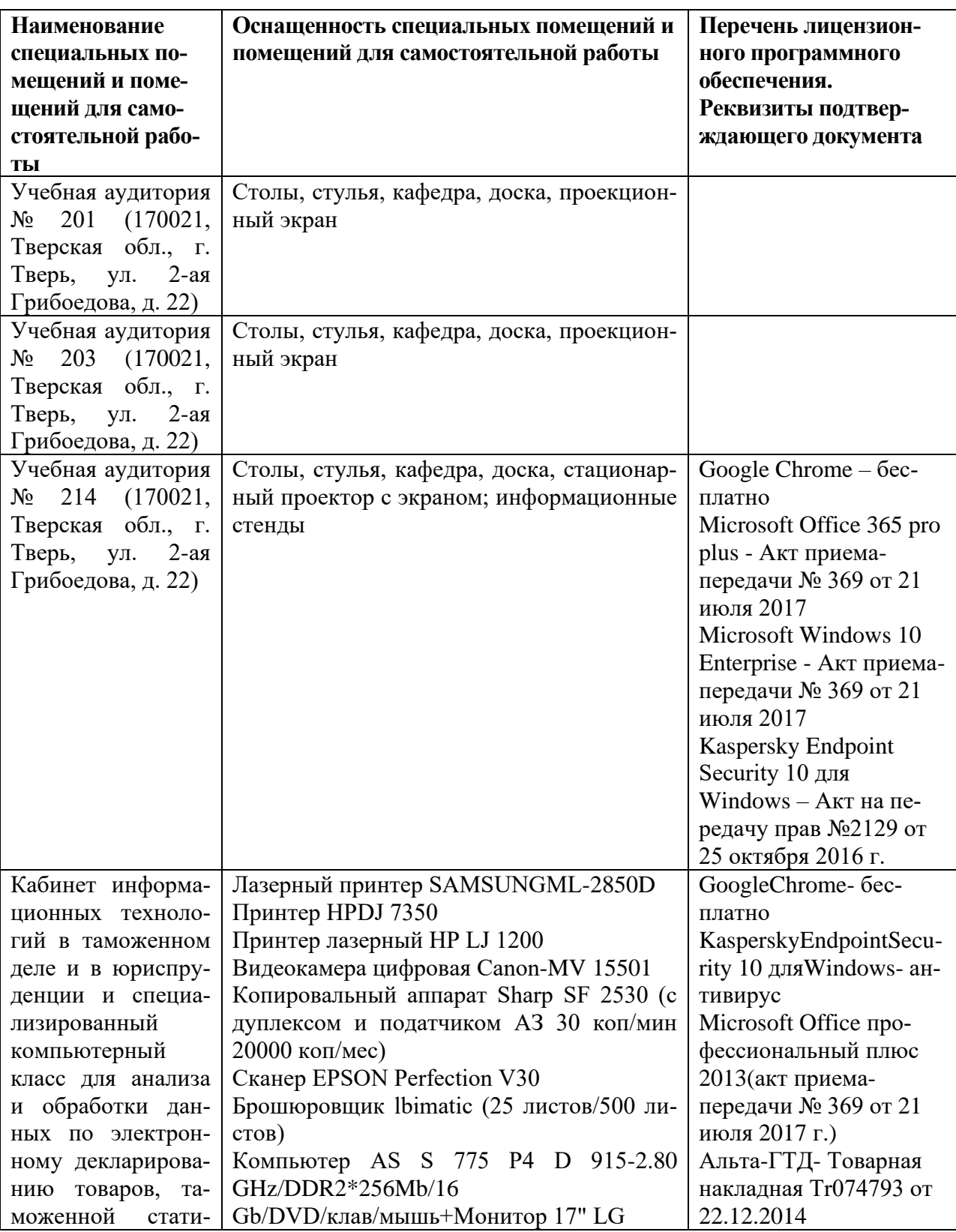

## **VII. Материально-техническое обеспечение**

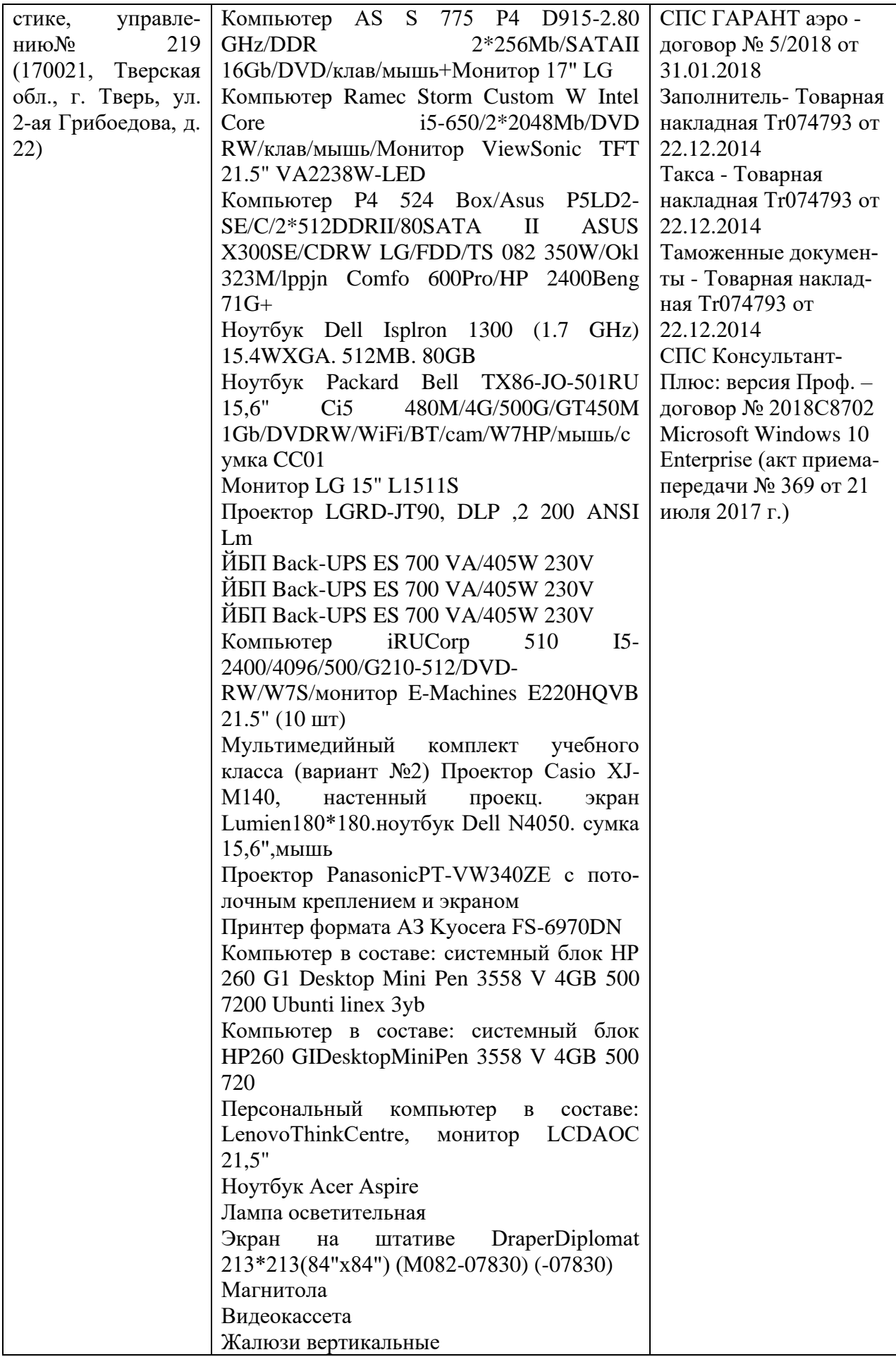

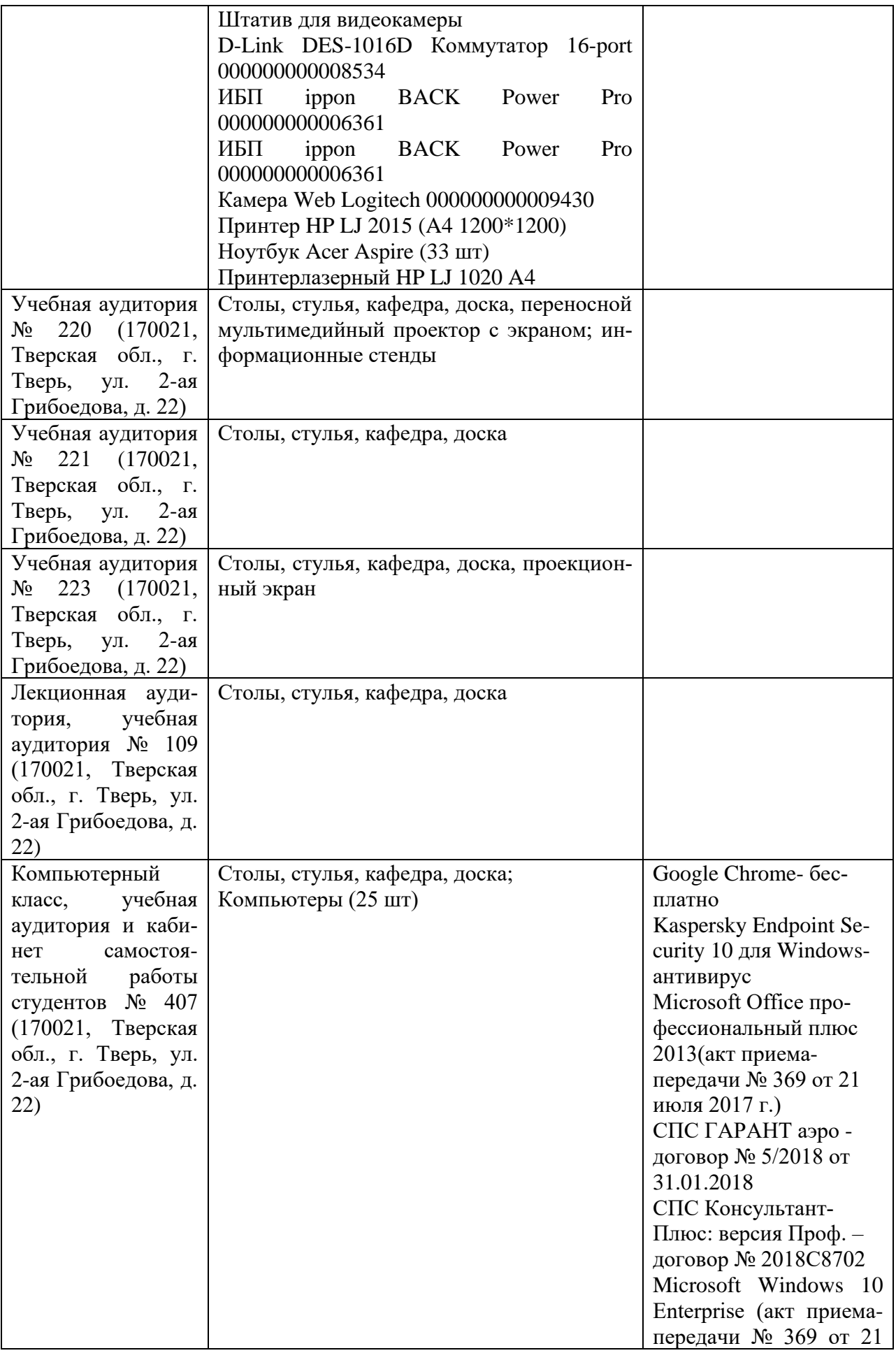

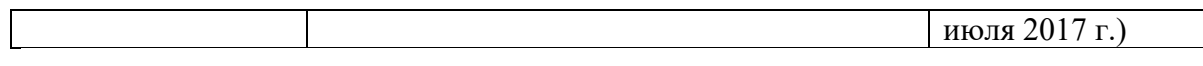

### **VIII.СВЕДЕНИЯ ОБ ОБНОВЛЕНИИ РАБОЧЕЙ ПРОГРАММЫ ДИСЦИПЛИНЫ**

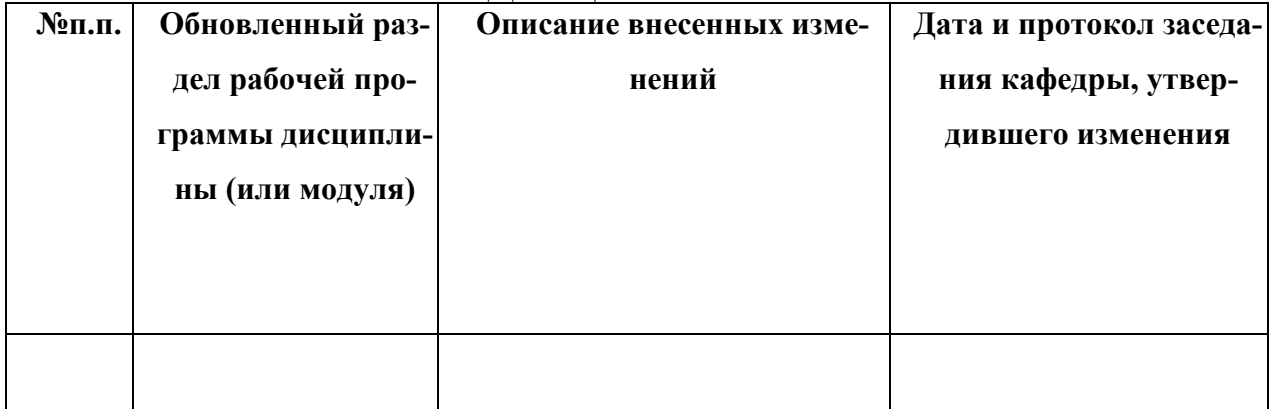